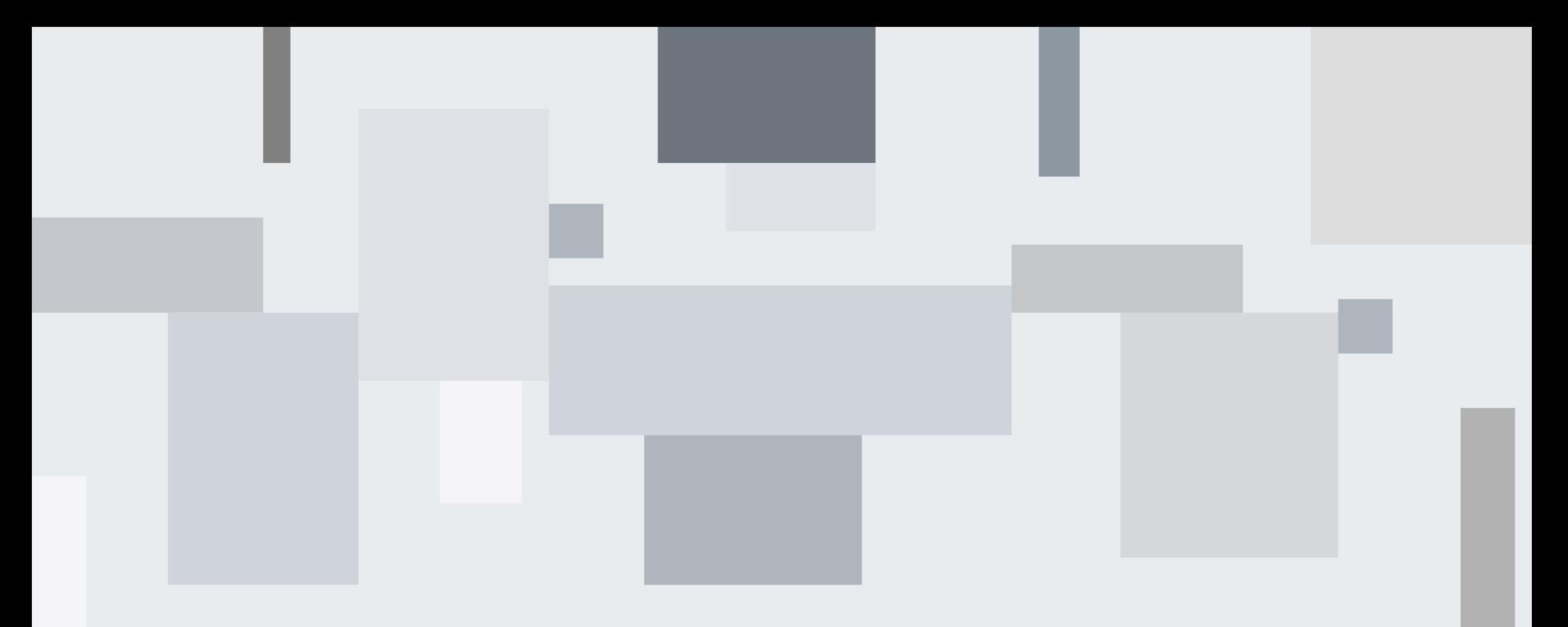

## **Air Quality Index for Urban Areas**

Panchajanya Sarkar [2021MSBDA028] Central University of Rajasthan

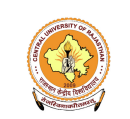

August 2023

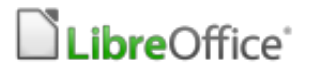

## **Overview**

## **Air Quality Index for Urban Areas**

- Introduction
- Problem Statement
- Objectives
- Methodology
- Exploratory Data Analysis
- Model Development
- Web Dashboard
- Result and Analysis

![](_page_1_Figure_10.jpeg)

[icons8](https://icons8.com/)

![](_page_2_Picture_0.jpeg)

## **Air Quality Importance**

Air Quality profoundly affects human health and the environment. The air we breathe affects our well-being and monitoring air quality becomes crucial.

![](_page_2_Picture_102.jpeg)

 $\begin{array}{cccccccccccccc} 1 & 0 & 0 & 0 & 0 & 0 & 0 & 0 \\ \end{array}$ 

. . . . . . .

n a shekara

![](_page_3_Picture_0.jpeg)

## **Motivation**

→ Rapid urbanization and industrial growth have led to an urgent need for real-time air quality information.

 $\rightarrow$  Poor air quality poses serious health risks, particularly in densely populated areas. The lack of immediate data hinders informers decision making for residents and policymakers alike.

→ This project aims t bridge this gap by providing a user-friendly web dashboard that offers a predicted Air Quality Index value by predicting from the values provided by the user with an accuracy of ~96% .

. . . . .  $\blacksquare$ . . . . . .  $-10-1$  $\cdots$ . . . . . . . . . . .  $\begin{array}{cccccccccccccc} 1 & 0 & 0 & 0 & 0 & 0 & 0 & 0 & 0 \\ \end{array}$ . . . . n a shekara

 $\cdots$ 

. . . . . . .

. . . . .

![](_page_4_Picture_0.jpeg)

## **Challenges Faced**

. . . . . .

. . . . . . .

. . . . . .

. . . . . . .

. . . . . . .

. . . . . . .

. . . . . . .

![](_page_4_Picture_119.jpeg)

**SERVICES CONTROL COMMUNICATION** 

![](_page_5_Picture_0.jpeg)

## **Key Objectives**

The key objectives to describe the intended results and impacts of the efforts -

#### → **A Real-Time Web dashboard**

A user-friendly web dashboard to display the predicted AQI value.

#### → **Empower Residents**

Provide Information to individuals who wants a future plan by AQI values

a company of the company of

. . . . . . . . . . . . .  $-1$   $-1$   $-1$  $\sim$   $\sim$   $\sim$ . . . .

and a state of the . . . . . . .

 $\begin{array}{cccccccccccccc} 1 & 0 & 0 & 0 & 0 & 0 & 0 & 0 & 0 \\ \end{array}$ 

n a shekara

. . . . . .

. . . . . . .

. . . . . . .

. . . . . .

. . . . . . .

#### → **Urban Planning**

Equip policymakers with near-accurate data to guide urban development, transportation etc.

#### → **Bridge Information Gap**

Address the lack of AQI information and promote data-driven decisions.

![](_page_6_Picture_0.jpeg)

## **Data Collection**

→ Data Source is obtained from a reputable source, Kaggle in this instance.

 $\rightarrow$  The data source is read using pandas and ISO-8859-1 encoding. A screenshot of data reading is shown below:

Loading... # read the data from the csy file located inside datasets folder df = pd.read\_csv('datasets/data.csv', encoding = "ISO-8859-1", low\_memory=False)

 $\rightarrow$  'df' is a variable which stores the dataframe.

![](_page_6_Picture_6.jpeg)

. . . . . .

. . . . . . .

 $\cdots$ 

a company of the company of

![](_page_7_Picture_0.jpeg)

#### **Data Viewing**

→ The data is first viewed. To view the data we either check the *head* or the *tail*. By deafult, *head* returns the top 5 rows of a data frame.

![](_page_7_Picture_76.jpeg)

. . . . . . .

the street and control to the

![](_page_8_Picture_0.jpeg)

#### **Checking Shape of the dataframe**

→ The shape of the dataframe is figured by *shape* function.

![](_page_8_Picture_4.jpeg)

a company of the company of

 $\blacksquare$ . . . . . .  $-10-1$ . . .

. . . . . . . . . . . . .  $\begin{array}{cccccccccccccc} 1 & 0 & 0 & 0 & 0 & 0 & 0 & 0 & 0 \\ \end{array}$ 

n a shekara

![](_page_9_Picture_0.jpeg)

#### **Dealing with NULL/missing values**

→ NULL values or missing values appear whenever a data entry is missed or something subsequent mishaps.

![](_page_9_Picture_78.jpeg)

![](_page_9_Picture_79.jpeg)

![](_page_9_Picture_80.jpeg)

 $\sim 100$  $\mathbf{r}^{\prime} = \mathbf{r}^{\prime}$  $\mathbf{1} \quad \mathbf{0} \quad \mathbf{0}$  $\mathbf{r}$  ,  $\mathbf{r}$ 

![](_page_10_Picture_0.jpeg)

#### **Dealing with NULL/missing values**

→ To fill the NULL values, we will fill the NULL values with **Median** values of each column.

→ The purpose of using **Median** instead of **Mean** is dealing with **Outliers.** Since **Median** is less sensitive to extreme values and provides a more robust measure of Central Tendency.

 $\rightarrow$  We should not remove the outliers from the data since we have no physical idea what exactly was the original value when compared to the read value. Also it affects accuracy in some cases.

![](_page_10_Picture_6.jpeg)

. . . . . . . . . . . .

![](_page_11_Picture_0.jpeg)

#### **Dealing with NULL/missing values**

→ The NULL values are replaced with **median** values.

![](_page_11_Picture_74.jpeg)

![](_page_11_Picture_75.jpeg)

. . . . . . . . . . . . . . . . . . . . . . . . . . . . . . . . .

![](_page_12_Picture_0.jpeg)

#### **Dealing with duplicate rows**

 $\rightarrow$  Duplicate rows has no effect overall and it is a toll to memory usage. Dropping the duplicate rows is essential to make the dataframe smaller and reduce memory usage.  $\rightarrow$  Uniqueness of the dataframe remains unchanged after dropping duplicate rows.

![](_page_12_Picture_46.jpeg)

![](_page_12_Picture_47.jpeg)

![](_page_13_Picture_0.jpeg)

#### **Dealing with optional columns**

 $\rightarrow$  Optional columns exists in the dataframe but it has no purpose in the prediction part. Dropping the column would save us memory and computing time.

![](_page_13_Picture_57.jpeg)

![](_page_13_Picture_58.jpeg)

![](_page_14_Picture_0.jpeg)

#### **Creating SO2 Individual Index**

 $\rightarrow$  The purpose of creating SO2 Index is to assess whether it is exceeding acceptale levels and posing potential health risks.

![](_page_14_Picture_76.jpeg)

![](_page_14_Picture_77.jpeg)

. . . . . . . .

المستحقق والمتعارض المتوافق

![](_page_15_Picture_0.jpeg)

#### **Creating NO2 Individual Index**

 $\rightarrow$  The purpose of creating NO2 Index is to assess whether it is exceeding acceptale levels and posing potential health risks.

![](_page_15_Picture_105.jpeg)

#### Here's how the NI levels correlate with air quality: \* NI<= 50: Acceptable - Good air quality. \* 50 < NI <= 100: Moderate - Moderate air quality, posing a slight health concern for a very small number of people who are unusually sensitive to air pollution. \* 100 < NI <= 200: Unhealthy for Sensitive Groups - People with respiratory or heart conditions, children, and older adults are at a greater risk. The general public is not likely to be affected. \* 200 < NI <= 300: Unhealthy - Everyone may begin to experience health effects; members of sensitive groups may experience more serious health effects. \* 300 < NI <= 400: Very Unhealthy - Health alert: everyone may experience more serious health effects. \* NI > 400: Hazardous - Health warnings of emergency conditions. The entire population is more likely to be affected.

![](_page_15_Picture_106.jpeg)

 $\mathbf{r}$  ,  $\mathbf{r}$  $\begin{array}{ccc} \bullet & \bullet & \bullet \end{array}$  $\mathbf{r}$  ,  $\mathbf{r}$  ![](_page_16_Picture_0.jpeg)

#### **Creating RSPM Individual Index**

 $\rightarrow$  The purpose of creating RSPM Index is to assess whether it is exceeding acceptale levels and posing potential health risks.

![](_page_16_Picture_89.jpeg)

![](_page_16_Picture_90.jpeg)

. . . . . . .

 $\label{eq:3.1} \begin{array}{cccccccccccccc} 1 & 0 & 0 & 0 & 0 & 0 & 0 & 0 & 0 \\ \end{array}$ 

n a shekara

. . . .

. . . . . . .

. . . . . . .

. . . . . . .

![](_page_17_Picture_0.jpeg)

#### **Creating SPM Individual Index**

 $\rightarrow$  The purpose of creating SPM Index is to assess whether it is exceeding acceptale levels and posing potential health risks.

![](_page_17_Picture_4.jpeg)

#### Here's how the SPI levels correlate with air quality: . . . . . . . . . . . . . . . . . . **SPI <= 50:** Acceptable - Good air quality. . . . . . . . . . . . . 50 < SPI <= 100: Acceptable - Satisfactory air quality. . . . . . . . . . . . . 100 < SPI <= 200: Moderate - Moderate air quality, posing a slight health concern . . . . . . . . . . . . for a very small number of people who are unusually sensitive to air pollution. . . . . . . . . . . . . 200 < SPI <= 300: Poor - Poor air quality, unhealthy for sensitive groups. . . . . . . . . . . . . . . . . . **300 < SPI <= 400:** Very Poor - Very poor air quality, everyone may begin to . . . . . . a company of the company of experience health effects. . . . . . . . . . . . . . . . . . . . . . . . . **SPI > 400:** Severe - Health warnings of emergency conditions, the entire the first part of the first . . . . . . . the contract of the first population is more likely to be affected. . . . . . . . . . . . . . . . . . . . . . . . . . . . . . . . . . . . . . . . . . . . . . . . . . . . . . . . . .  $\mathbf{1} \cdot \mathbf{1} \cdot \mathbf{1} \cdot \mathbf{1} \cdot \mathbf{1} \cdot \mathbf{1} \cdot \mathbf{1} \cdot \mathbf{1} \cdot \mathbf{1}$ . . . . . . . . . . . .

. . . . . . .

. . . . . . .

. . . . . . .

n a shekara

. . . . . . .

. . . . . . .

![](_page_18_Picture_0.jpeg)

#### **Creating Air Quality Individual Index**

 $\rightarrow$  The purpose of creating AQII is to mathematically calculate the values from other attributes and use it to train and test models.

![](_page_18_Picture_4.jpeg)

![](_page_18_Picture_78.jpeg)

 $\mathbf{r}$ 

#### . . . . . . . . . . . . . . . . . . . . . . . . **Exploratory Data Analysis**

## **Data Visualization**

. . . . . .

. . . . . . .

. . . . . . .

. . . . . . .

. . . . . .

and a state of the

. . . . . . .

. . . . . . .

and the contract of the contract of

. . . . . . .

 $\cdots$ 

 $\cdots$ 

 $\cdots$ 

the company of the company of

. . . . . . .

. . . . . . .

a material a la

**CARDIO COM** 

in a bhfuil a baile.

. . . . . . .

and the company of the com-

and an antique and an an-

. . . . . . .

. . . . . . .

. . . . . . .  $\cdots$  $\cdots$ 

. . . . . .

. . . . . . .

 $\mathbf{r} = \mathbf{r} + \mathbf{r} + \mathbf{r}$ 

and the company's company's

and a state of the con-

#### **Pairplot against** *type* **column**

 $\rightarrow$  pairpot provides an insight into both relationship between variables and how those relationships differ across different categories.

 $\rightarrow$  The image is shown on the next slide.

![](_page_19_Picture_5.jpeg)

. . . . . . . . . . . .

![](_page_20_Figure_0.jpeg)

#### . . . . . . .  $\cdots$  $\blacksquare$  $\mathbf{r}$  . The set of  $\mathbf{r}$ and a contract . . . . . . . . . . . . **Exploratory Data Analysis**

## **Data Visualization**

. . . . . .

. . . . . . .

. . . . . . .

. . . . .

. . . . . .

and the contract of the

a company of the company of the

and a state of the state

 $\mathbf{r}^{\prime} \cdot \mathbf{r}^{\prime} \cdot \mathbf{r}^{\prime} \cdot \mathbf{r}^{\prime} \cdot \mathbf{r}^{\prime}$ 

 $\cdots$ 

the company of the company of

in a bh

. . . . . . .

. . . . . . .

. . . . . .

. . . . . .

a contract in the company of the

n a baile leis a . . . . . . .

 $\label{eq:1.1} 1.16 \pm 0.16 \pm 0.16 \pm 0.16$ 

. . . . . . .

. . . . . . .

. . . . . . .

. . . . . . .

#### **Frequency of Reading from each state**

. . . . . .

. . . . . . .

and the first particular to the

all and a state of the con-

 $\rightarrow$  This visualizes the number of readings collected from each state.

![](_page_21_Figure_4.jpeg)

![](_page_21_Picture_5.jpeg)

#### $\mathbf{r} = \mathbf{r} + \mathbf{r}$  $\blacksquare$  $\mathbf{r}$  ,  $\mathbf{r}$  ,  $\mathbf{r}$ . . and the contract of . . . . . in a f and a factor . . . . . . . . . . . . **Exploratory Data Analysis**

## **Data Visualization**

. . . . . .

. . . . . . .

. . . . . . .

. . . . . .

. . . . . .

and the contract of the

 $\mathbf{r}^{\prime} \cdot \mathbf{r}^{\prime} \cdot \mathbf{r}^{\prime} \cdot \mathbf{r}^{\prime} \cdot \mathbf{r}^{\prime}$ 

 $\mathbf{r}^{\prime} \cdot \mathbf{r}^{\prime} \cdot \mathbf{r}^{\prime} \cdot \mathbf{r}^{\prime} \cdot \mathbf{r}^{\prime}$ 

 $\cdots$ 

the company of the company of the

and a fact

a la l

. . . . . . .

. . . . . . .

a companies and

. . . . . .

**CALL COMPANY** 

a baile a canada

. . . . . . .

and the company of the com-

. . . . . . .

. . . . . . .

. . . . . . .

. . . . . . .

 $\mathbf{a}^{\prime} \mathbf{a}^{\prime} \mathbf{a}^{\prime} \mathbf{a}^{\prime} \mathbf{a}^{\prime} \mathbf{a}^{\prime} \mathbf{a}^{\prime}$ 

#### **Count of** *types* **present in the dataset**

. . . . . .

. . . . . . .

and the first particular to the

all and a state of the con-

 $\rightarrow$  This visualizes the count of types in the dataset..

![](_page_22_Figure_4.jpeg)

![](_page_22_Picture_5.jpeg)

![](_page_23_Picture_0.jpeg)

## **Data Visualization**

. . . . . .

. . . . . . .

. . . .

. . . . . .

and a state of the state

. . . . .

. . . . . . .

. . . . . . .

. . . . . . **Car is been provided** . . . . . . . . . . . . . .

. . . . . . .

 $10 - 10 = 10$ . . . . . . .

 $1.14 \pm 0.14$ 

#### **Higher Sulphur-di-oxide levels in the air**

. . . . . .

. . . . . . .

 $\rightarrow$  This visualizes the SO2 levels in the air for each state.

![](_page_23_Figure_4.jpeg)

![](_page_23_Picture_5.jpeg)

. . . . . .

## $\blacksquare$  $\cdots$ . . . the company of the company of . . . . . . **Exploratory Data Analysis**

## **Data Visualization**

. . . . . .

. . . . . . .

. . . . .

. . . . .

. . . . . .

and a state of the state

and a state of the state

. . . . . . .

. . . . . . .

. . . . . . Contract insurance in the . . . . . . . . . . . .

. . . . . . .

 $-100 - 10$ . . . . . . .

. . .

#### **Higher Sulphur-di-oxide levels in the air**

. . . . . .

. . . . . . .

a company of the company

 $\rightarrow$  This visualizes the SO2 levels in the air for each state (ascending).

![](_page_24_Figure_4.jpeg)

![](_page_24_Figure_5.jpeg)

![](_page_25_Picture_0.jpeg)

## **Data Visualization**

. . . . . .

. . . . . . .

 $\cdots$ 

. . . . . .

. . . . . .

and a state of the state

 $\sim$   $\sim$   $\sim$ 

. . . . . . .

. . . . . . .

. . . . . .

**Car Continental Avenue** . . . . . . . . . . . . . .

. . . . . . .

 $10 - 10 = 10$ . . . . . . .

#### **Higher Nitrogen-di-oxide levels in the air**

. . . . . .

. . . . . . .

![](_page_25_Figure_3.jpeg)

![](_page_25_Figure_4.jpeg)

![](_page_25_Picture_5.jpeg)

. . . . . .  $\cdots$ 

### $\cdots$ the company of the company of . . .  $\cdots$ . . . . . . . . . **Exploratory Data Analysis**

## **Data Visualization**

. . . . . .

. . . . . . .

a company of the company of  $\sim$   $\sim$   $\sim$ 

. . . . .

. . . . . .

. . . . . .

and a state of the state

 $\cdots$ 

 $\cdots$ 

in a bh

. . . . . . .

. . . . . . .

. . . . . .

**Car Continental Avenue** 

. . . . . . . . . . . . .

. . . . . . .

. . . . . . .

. . . . . . .

 $-100 - 100$ . . . . . . .

 $1.14 \pm 0.14$ 

#### **Higher Nitrogen-di-oxide levels in the air**

. . . . . .

. . . . . . .

and the first particular to the

a company of the company

 $\rightarrow$  This visualizes the NO2 levels in the air for each state (ascending).

![](_page_26_Figure_4.jpeg)

![](_page_26_Picture_5.jpeg)

### . . . the company of the company of  $\mathbf{r}$  ,  $\mathbf{r}$  ,  $\mathbf{r}$ . . .  $\mathbf{r}$  ,  $\mathbf{r}$  ,  $\mathbf{r}$ . . **Exploratory Data Analysis**

## **Data Visualization**

. . . . . .

. . . . . . .

. . . .

. . . . . .

and a state of the state

 $\mathbf{r}$  ,  $\mathbf{r}$  ,  $\mathbf{r}$  ,  $\mathbf{r}$ 

 $\cdots$ 

. . . . .

. . . . . . .

. . . . . . .

. . . . . . **Car is been provided** . . . . . . . . . . . . .

. . . . . . .

 $-100 - 10$ . . . . . . .

 $\blacksquare$ 

. . .

a controller

#### **Higher Respirable SPM levels in the air**

. . . . . .

. . . . . . .

 $\rightarrow$  This visualizes the RSPM levels in the air for each state.

![](_page_27_Figure_4.jpeg)

![](_page_27_Picture_5.jpeg)

. . . . .

### . . . the company of the company of . . .  $\mathbf{r}$  ,  $\mathbf{r}$  ,  $\mathbf{r}$ . . . . . . . . . **Exploratory Data Analysis**

## **Data Visualization**

. . . . . .

. . . . . . .

. . . . . .  $\sim$   $\sim$   $\sim$ 

. . . . .

. . . . . .

. . . . . .

and a state of the state

 $\cdots$ 

 $\cdots$ 

in a bh

. . . . . . .

. . . . . . .

. . . . . .

**Car Continental Avenue** 

. . . . . . . . . . . .

. . . . . . .

. . . . . . .

**CONTRACTOR** . . . . . . .

 $-100 - 10$ 

 $\blacksquare$ 

#### **Higher Respirable SPM levels in the air**

. . . . . .

. . . . . . .

a company of the company

a company of the company

 $\rightarrow$  This visualizes the RSPM levels in the air for each state (ascending).

![](_page_28_Figure_4.jpeg)

![](_page_28_Figure_5.jpeg)

## $\mathbf{r}^{\prime} \cdot \mathbf{r}^{\prime} \cdot \mathbf{r}^{\prime} \cdot \mathbf{r}^{\prime} \cdot \mathbf{r}^{\prime}$ . . . the company of the company of . . .  $1.111$ **Exploratory Data Analysis**

## **Data Visualization**

. . . . . .

. . . . . . .

. . . .

a contrato

. . . . . .

and a state of the state

. . . . .

. . . . . . .

. . . . . . .

. . . . . . **Car in Institution** . . . . . . . . . . . . .

. . . . . . .

 $-100 - 10$ . . . . . . .

. . .

. . .

a controller

. . . . . .

. . . . . . .

#### **Higher SPM levels in the air**

 $\rightarrow$  This visualizes the SPM levels in the air for each state.

![](_page_29_Figure_4.jpeg)

![](_page_29_Figure_5.jpeg)

## . . .  $\mathbf{r}$  ,  $\mathbf{r}$  ,  $\mathbf{r}$ . . . **Exploratory Data Analysis**

## **Data Visualization**

. . . . . .

. . . . . . .

. . . . . .  $\sim$   $\sim$   $\sim$ 

. . . . .

. . . . . .

. . . . . .

and a state of the state

 $\cdots$ 

 $\cdots$ 

the company of the company of

in a bh

a a c

. . . . . .

. . . . . . .

a company of the company

. . . . . .

. . . . . . .

. . . . . . .

. . . . . .

**Car Continental Avenue** 

. . . . . .

. . . . . .

. . . . . . .

. . . . . . .

. . . . . . .

 $10 - 10 = 10$ . . . . . . .

 $\cdots$ 

 $1.14 \pm 0.14$ 

#### **Higher SPM levels in the air**

 $\rightarrow$  This visualizes the SPM levels in the air for each state (ascending).

![](_page_30_Figure_4.jpeg)

![](_page_30_Picture_5.jpeg)

![](_page_31_Picture_0.jpeg)

## **Data Visualization**

. . . . . .

. . . . . . .

. . . . . . .

. . . . .

and a series of the control of the

and the contract of the

 $\cdots$ 

 $\cdots$ 

. . .

. . . . . .

. . . . . . .

all and a state of the con-

a company of the company

all and a state of the con-

and a later and

. . . . . . .

. . . . . . .

. . . . . .

. . . . . .

**Contract in the company's contract** 

a baile a canada

. . . . . . .

and the company of the

and a series of the

#### **Higher PM2.5 levels in the air**

![](_page_31_Figure_3.jpeg)

![](_page_31_Figure_4.jpeg)

#### . . . . . . . . . . . . . .  $\mathbf{r}$  ,  $\mathbf{r}$  ,  $\mathbf{r}$  ,  $\mathbf{r}$  ,  $\mathbf{r}$ . . . . . .  $\mathbf{a}^{\top}\mathbf{a}^{\top}\mathbf{a}^{\top}\mathbf{a}^{\top}\mathbf{a}^{\top}\mathbf{a}^{\top}\mathbf{a}^{\top}\mathbf{a}$ . . . . . . . . . . . . . . . . . . . **Exploratory Data Analysis**

## **Data Visualization**

. . . . . .

. . . . . . .

 $\mathbf{r}$  ,  $\mathbf{r}$  ,  $\mathbf{r}$  ,  $\mathbf{r}$  ,  $\mathbf{r}$ 

. . . . . . .

and a state of the

. . . . . .

. . . . . . .

. . . . . . .

. . . . . . .

 $\cdots$ 

 $\cdots$ 

 $\cdots$ 

in the trainer and the

. . . . . .

. . . . . . .

. . . . . . .

a company of the company

a company of the company

. . . . . . .

and a start of the start

. . . . . . .

a companies and a

a material a la c

**CALL CONTRACT** 

in a bhfuil a baile.

. . . . . . .

contractor and and

and an antique and an an-

. . . . . . .

. . . . . . .

. . . . . . .

. . . . . . .

#### **Higher PM2.5 levels in the air**

![](_page_32_Figure_3.jpeg)

![](_page_32_Figure_4.jpeg)

![](_page_32_Figure_5.jpeg)

#### . . . . . .  $\mathbf{r}$  ,  $\mathbf{r}$  ,  $\mathbf{r}$ a la l . . . . . . . . . . . . and a factor **Service** Control  $\mathbf{r}$  ,  $\mathbf{r}$  ,  $\mathbf{r}$  ,  $\mathbf{r}$  ,  $\mathbf{r}$ and a state of the state **Exploratory Data Analysis**

## **Data Visualization**

. . . . . .

. . . . . . .

. . . . . . .

. . . . . .

. . . . . . .

and a state of the

. . . . . .

. . . . . . .

and the contract of the

a company of the company of the

and a state of the state

 $\cdots$ 

 $\cdots$ 

the state of the state of the state

. . . . . . .

. . . . . . .

a companies and

n a shekarar a

**CALL CONTRACTOR** 

a baile a canada

. . . . . . .

 $\label{eq:3.1} 1.16 \pm 0.16 \pm 0.16 \pm 0.16$ 

. . . . . . .

. . . . . . .

. . . . . . .

. . . . . . .

. . . . . . .

. . . . . .

. . . . . . .

and the first particular to the

all and a state of the con-

#### **Correlation Heatmap**

→ Heatmap to visualize the correlation between the features of the dataset.

![](_page_33_Figure_4.jpeg)

![](_page_33_Figure_5.jpeg)

## **Location Selection**

. . . . . . .

. . . . . .

. . . . . . . . . . . . . . . . . . . . . . .

#### **Prediction for Kolkata, West Bengal**

all and a state of the con-

. . . . . .

. . . . . .

→ Select an Urban area from the states. Here we will be using Kokata, West Bengal.

 $\rightarrow$  The following snippet shows the states and the cities from a selected state.

![](_page_34_Picture_5.jpeg)

 $-1111$ . . . . . .

## **Location Selection**

. . . . . .

. . . . . . .

a company of the company of

and a series of the control of the

. . . . . .

. . . . . .

a company of the company of the

 $\mathbf{r}^{\prime} \cdot \mathbf{r}^{\prime} \cdot \mathbf{r}^{\prime} \cdot \mathbf{r}^{\prime} \cdot \mathbf{r}^{\prime}$ 

. . . . . . .

. . . . . . .

. . . . . . **Car Continental Ave** . . . . . . . . . . . . .

a company of the company . . . . . . .

. . . . . . .

. . . . . .

. . . . . .

. . . . . . .  $\cdots$ . . .

### **Prediction for Kolkata, West Bengal**

. . . . . . .

 $\rightarrow$  Select an Urban area from the states. Here we will be using Kokata, West Bengal.

 $\rightarrow$  The following snippet shows the selection of Kolkata

![](_page_35_Figure_5.jpeg)

## **Train and Test data split**

all and a state of the con-

a company of the company of

. . . . . . .

. . . . . . .

. . . . . . . . . . . . . . . . . . . . .

### **Splitting data using scikit-learn**

 $\rightarrow$  Split the data into train and test with 80% data into train and remaining 20% into test set.

![](_page_36_Picture_4.jpeg)

![](_page_36_Picture_73.jpeg)

 $\mathbf{r}^{\prime} = \mathbf{r}^{\prime}$  $\mathbf{r}$  ,  $\mathbf{r}$  $\mathbf{r}$  ,  $\mathbf{r}$  $\mathbf{r}$  ,  $\mathbf{r}$ 

## . . . . . . **Predictive Model Development**

## **LazyPredict – A modern Library to run ML models**

#### **Creating and fitting models into LazyRegressor**

. . . . . .

. . . . . . .

. . . . . . .

. . . . . . .

. . . . . .

and the contract of the con-

a bana bana ban

. . . . . .

and the contract of the

. . . . . .

and a state of the state

 $\cdots$ 

 $\cdots$ 

the company of the company of

. . . . . . .

. . . . . . .

. . . . . . .

. . . . . .

a contract insurance and an

. . . . . . .

and the company of the com-

a companies and

. . . . . . .

. . . . . . .

. . . . . . .

. . . . . . .

. . . . . . . . . . . . . . . . .

a contra contra la

. . . . . .

. . . . . . .

and a state of the con-

a company of the company

and a state of the con-

→ Use LazyPredict to find the best model for this dataset

![](_page_37_Figure_4.jpeg)

## **LazyPredict – A modern Library to run ML models**

#### **Creating and fitting models into LazyRegressor**

and the first particular to the

. . . . .

. . . . . . .

. . . . . . .

. . . . .

→ Use LazyPredict to find the best model for this dataset

![](_page_38_Picture_38.jpeg)

المناصب المناصر المناصرا

## . . . . . . **Predictive Model Development**

## **Use Linear Regression to predict AQI**

#### **Creating and fitting models into Linear Regresior**

. . . . . .

. . . . . . .

and a common control . . . . .

and a series of the control of the

and a series of the control of the

. . . . . .

and a state of the state

and a state of the state

 $\cdots$ 

the company of the company of

. . . . . . .

. . . . . . .

. . . . . .

Car Car Institutional and

. . . . . . . . . . . . . .

a company of the company . . . . . . .

. . . . . . .

. . . . . . .

. . . . . . .

. . . . . . .

 $\cdots$ . . .

. . . . . .

. . . . . . .

and the first particular to the

and a state of the con-

 $\rightarrow$  Linear Regresion can predict AQI with 96% accuracy

![](_page_39_Picture_4.jpeg)

![](_page_39_Picture_5.jpeg)

![](_page_40_Picture_0.jpeg)

## **Gradio – A Library to setup web dashboard for ML**

#### **Setting up Gradio Interface for users to interact on web**

 $\rightarrow$  Gradio helps to create a basic interface for users to react with. It provides a dedicated URL to share for users while the instance is still active and running.  $\rightarrow$  Fllowing shows a snippet to setup Gradio for this project.

![](_page_40_Figure_4.jpeg)

![](_page_40_Picture_88.jpeg)

![](_page_41_Picture_0.jpeg)

## **Gradio – A Library to setup web dashboard for ML**

#### **Web Interface to react with the model**

→ User needs to give the input from the sensor data they have collected

 $\rightarrow$  The model will return the predicted AQI value.

 $\rightarrow$  On the snippet on the right, we have taken data from an Industrial Area and we Are getting a higher AQI which shows the area is poluted and it is totlally unhealthy.

![](_page_41_Picture_62.jpeg)

the contract and a structure of the contract of

![](_page_41_Picture_63.jpeg)

**CONTRACTOR** CONTRACTOR

#### $\cdots$ . . . . . . . the state of the state of the state . . . . . . . . . . . . . .  $\cdots$ . . . . . . . . . . . . **Results and Analysis**

## **Results and Analysis of the Project**

. . . . . .

. . . . . . .

. . . . . . .

. . . . . . .

. . . . . .

and a state of the

. . . . . . .

. . . . . . .

and the contract of the contract of

. . . . . . .

 $\cdots$ 

 $\cdots$ 

a companies and a

. . . . . .

a contract insurance and an

in a bhfuil a baile.

. . . . . . .

and the company of the

a companies and

. . . . . . .

. . . . . . .

. . . . . . .

. . . . . .

. . . . . . .

and a state of the con-

and the company of the company

all and a state of the con-

→ **Real Time AQI Predicions:** With sensor data and calculated data, one can easily predict the AQI for the data provided.

→ **Health Implications:** Linked high AQI values to potential health risks, highlighting the importance of timely air quality information.

→ **Testing Model Validation:** Rigorous model testing gives us a better validation on the model we are working on.

. . . . . . . . . . . . . . . . . . . . . . . . . . . . . . . . . . . . . . . . . . . . . . . . **CONTRACTOR** . . . . . . .  $\begin{array}{cccccccccccccc} 1 & 0 & 0 & 0 & 0 & 0 & 0 & 0 & 0 \\ \end{array}$ . . . . . . . n a shekara

. . . . . . .

. . . . . .

. . . . . . .

. . . . . . . . . . . .  $\cdots$ 

## **thank you.**

Photo by [Dave Hoefler](https://unsplash.com/@johnwestrock?utm_source=unsplash&utm_medium=referral&utm_content=creditCopyText) on [Unsplash](https://unsplash.com/s/photos/landscape?utm_source=unsplash&utm_medium=referral&utm_content=creditCopyText)